#### **Adobe Photoshop 2021 (Version 22.0.1) License Code & Keygen**

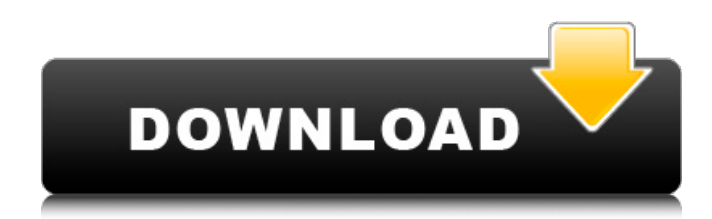

#### **Adobe Photoshop 2021 (Version 22.0.1)**

PhotoAcute and Layers are two excellent tutorials. Both have tutorials with video and text. # \*\*Finding Photoshop Tutorials\*\* The great thing about using a tutorial is that you find out the steps and techniques you need to get the desired result in a few simple steps instead of using trial and error. There are many Photoshop tutorials available on the Internet. For example, go to www.tutsplus.com and type the word Photoshop into the Search box. There are many links that will lead to Photoshop tutorials. Be advised that most free tutorials are created by students who are learning to work with Photoshop and they are not so professional. The same is true of the paid tutorials. On the other hand, there are also a lot of commercial tutorials that are created by professionals. You can also find tutorials posted on various Photoshop support sites, such as www.nostatic.com and www.smallmac.com. You can search for tutorials by keyword or by the areas of the program you'd like to learn more about.  $# **$ Partnering with Adobe $**$  One of the most convenient ways to learn Adobe Photoshop is to attend a photography workshop or Photoshop class offered by Adobe. This is a great way to learn new techniques and to practice the techniques you've learned. For more information about Adobe workshops, visit www.adobe.com/go/workshops. # \*\*Duplicating Layers\*\* When you import a photo into Photoshop or an image you've saved from the web, you will have a single layer. When you want to duplicate a layer, you must merge the layer into the background so you can see both layers at the same time. This is especially useful if you need to make changes to a small area on one layer. Using the Merge Down function, you can view the new changes to both layers at the same time. However, sometimes you want two images to have a similar look, and you'll need to duplicate layers so that you can apply the same edits or adjustments to both images. Duplicating is a very important Photoshop tool, so let's take a look at how to duplicate layers. First, let's look at the buttons on the Layers panel. The Layers panel has these options available for duplicating layers: 1. The individual layer areas can be duplicated using the Split Into Layers command in the Layers panel, as shown

#### **Adobe Photoshop 2021 (Version 22.0.1) [32|64bit]**

If you're a beginning photographer, how do you get started with Photoshop Elements? To get started with Photoshop Elements there are a few things you need to know. The program offers a plethora of tutorials to get you started and there are also a lot of free tutorials that can give you a decent introduction into the software. If you don't feel like reading tutorials online, here are some good books on Photoshop Elements to buy. You can also watch the following YouTube videos to get a

better understanding of the basics: What other image editors are available for Windows? Apart from Photoshop Elements, there are many other image editors available. Most of the image editors for Windows do offer a small number of Photoshop-like features but very few can match the features offered by Photoshop Elements. The best option for getting around with Photoshop and other image editing software is to download the trial version. You will be able to do all the image editing tasks that you would like to do without any hassle and you can also edit all the images in the trial version. I'm on a budget – how can I get around with Photoshop Elements without spending a lot of money? If you're working on a budget, you might have to consider using Photoshop Elements. Even though you will be limited to a small number of features, you can still get around with Photoshop Elements by downloading the trial version. You will get a decent amount of features for free and you will be able to do all the image editing tasks without any hassle. If you decide to get the full version, you will be able to expand your knowledge by learning how to edit thousands of pictures at once. Any other software that can do what Photoshop Elements does? Yes, there are many other programs that can do similar things to Photoshop Elements. The programs that can edit RAW images, create and manipulate vector images and open RAW images are listed here. GIMP Adobe Photoshop Adobe Camera RAW FotoMagico Pixlr Pixlr Editor VSCO Cam What version of Photoshop Elements should I buy? If you want to do image editing and graphic design work on a regular basis, you should go for the full version. Photoshop Elements has hundreds of cool features which can do everything a creative person could ever imagine. The program is completely free to use and you will be able to expand your creativity without needing any money 388ed7b0c7

# **Adobe Photoshop 2021 (Version 22.0.1) Crack+ Full Version**

Q: Unity unable to get render texture from backend I am trying to render a texture from C# into Unity. This has worked before, but something has changed because now unity can't get the texture from the backend. I am using the same method as before, but now it fails with this error: Error: "System.NullReferenceException: Object reference not set to an instance of an object. at UnityEngine.Rendering.DefaultRenderer.DoRenderStages(RenderContext context, UIElement element, RenderStageDependency dependency) at

UnityEngine.Rendering.DefaultRenderer.Render(RenderContext context, UIElement element) at UnityEngine.Rendering.DefaultRenderer.Render(RenderContext context, UIElement element) at Editor.UI.Components.RenderManager.onRenderMarkedForCompute(Boolean forced) in /Users/davidbourque/source/repos/Editor/Editor.UI.Components/RenderManager.cs:line 39 at Editor.UI.Components.Rendering.DefaultRenderManager.onRenderMarkedForCompute(Boolean forced) in

/Users/davidbourque/source/repos/Editor/Editor.UI.Components/Rendering/RenderManager.cs:line 86 at Editor.UI.Components.Text.TextRenderer.onRenderMarkedForCompute(Boolean forced) in /Users/davidbourque/source/repos/Editor/Editor.UI.Components/Text/TextRenderer.cs:line 88 at Editor.UI.Components.ComputeManager.onRenderMarkedForCompute(Boolean forced) in /Users/davidbourque/source/repos/Editor/Editor.UI.Components/ComputeManager.cs:line 91" The code looks the same as before, and everything looks fine, because it works. I tried different editor versions. Unity 5.3.4 C# 2017 Mono 4.6.1 Windows 10 Pro The following objects

# **What's New in the?**

Relaxation and cochlear damage following injection of gadolinium into the cochlea. The aim of this study was to evaluate the effects of intracochlear injection of gadolinium (Gd) on the acoustic and auditory nervous activities. Mice were divided into three groups of 8 mice each. The left cochlea of the first group was injected with a solution of 0.1 M Gd. The left cochlea of the second group was injected with physiological saline. The right cochlea of the first group was injected with 0.1 M Gd. This left-to-right comparison was used to exclude the possibility that auditory nerve activity and membrane potential directly respond to the injection of Gd. The left and right cochleae of the third group were injected with 0.1 M Gd in order to evaluate the auditory brainstem response (ABR) threshold changes. Immediately after the injection, changes in the brainstem response (BSR) and somatic electromyographic (EMG) responses to tone-burst stimulation (TBS) were measured before and after the injection. The BSR was measured as the threshold change in relation to the stimulus intensity. The EMG responses were measured as the threshold change in relation to the stimulus frequency and the duration of the stimulus. After the injection of Gd, the BSR threshold and EMG responses to TBS of the injected side were decreased more in the group with Gd injection than in the saline and control groups. The changes in threshold of the group with intracochlear injection of Gd were insignificant. In the group with intracochlear injection, injected-side TBS evoked EMG responses more in the control group than in the saline group. These results suggest that Gd has more effect on inner hair cells of the cochlea than on the auditory nerve. Thus, it is suggested that Gd can be used to estimate cochlear damage rather than peripheral hearing loss.Opera for Windows Mobile has arrived in the Windows Store. Nokia's Opera Mini client app was already available on Windows Phone, but it wasn't part of the Windows Store. Opera's new App hasn't just been automatically downloaded. Here's how to install it. Nokia made the announcement on Twitter, promising that Opera Mini users can take advantage of a free upgrade. It didn't say when the free upgrade became available. The Opera App will

# **System Requirements For Adobe Photoshop 2021 (Version 22.0.1):**

Minimum: OS: Windows 7 Processor: Intel Core 2 Duo E4300 or better Memory: 2GB RAM Graphics: GeForce 6600 or better DirectX: Version 9.0 Network: Broadband Internet connection Hard Drive: 50GB available space Sound Card: DirectX compatible Additional Notes: Windows must be installed on the primary hard drive. If you have installed Windows on another drive, please do not install the game on this drive. Recommended: OS: Windows 7

<http://guc.lt/?p=13231>

<http://ajkersebok.com/?p=44107>

<https://lokal-ist-stark.de/wp-content/uploads/2022/07/kaamary.pdf>

[http://sourceofhealth.net/2022/07/05/photoshop-2022-version-23-0-1-crack-activation-code-free](http://sourceofhealth.net/2022/07/05/photoshop-2022-version-23-0-1-crack-activation-code-free-license-key-free-win-mac-april-2022/)[license-key-free-win-mac-april-2022/](http://sourceofhealth.net/2022/07/05/photoshop-2022-version-23-0-1-crack-activation-code-free-license-key-free-win-mac-april-2022/)

[https://www.tailormade-logistics.com/sites/default/files/webform/adobe-photoshop\\_3.pdf](https://www.tailormade-logistics.com/sites/default/files/webform/adobe-photoshop_3.pdf)

<http://nineteeneightzero.com/photoshop-cc-2015-version-18-serial-number-full-torrent-for-pc/>

<http://automationexim.com/adobe-photoshop-2021-version-22-3-crack-keygen-free-license-key-x64/>

<https://rocketchanson.com/advert/photoshop-2021-version-22-0-0-patch-full-version-activator-for-pc/> <https://www.greatescapesdirect.com/2022/07/adobe-photoshop-2021-version-22-1-0-download/>

[https://mandarinrecruitment.com/system/files/webform/photoshop-2021-version-22\\_7.pdf](https://mandarinrecruitment.com/system/files/webform/photoshop-2021-version-22_7.pdf)

<https://trello.com/c/gs5uOJDn/33-photoshop-2022-version-2311-product-key-and-xforce-keygen-x64> [https://workplace.vidcloud.io/social/upload/files/2022/07/kWJ5LF5urJ5GBFRx2U4n\\_05\\_6047cb4e512fd](https://workplace.vidcloud.io/social/upload/files/2022/07/kWJ5LF5urJ5GBFRx2U4n_05_6047cb4e512fd08f08cfae129215f536_file.pdf) 08f08cfae129215f536 file.pdf

<https://www.greenipcore.com/wp-content/uploads/2022/07/igakaar.pdf>

[https://www.cameraitacina.com/en/system/files/webform/feedback/adobe-](https://www.cameraitacina.com/en/system/files/webform/feedback/adobe-photoshop-2021-version-2211_12.pdf)

[photoshop-2021-version-2211\\_12.pdf](https://www.cameraitacina.com/en/system/files/webform/feedback/adobe-photoshop-2021-version-2211_12.pdf)

https://tchatche.ci/upload/files/2022/07/gmZhLci9MgvHYvS8RLzX\_05\_6047cb4e512fd08f08cfae1292 [15f536\\_file.pdf](https://tchatche.ci/upload/files/2022/07/gmZhLci9MqvHYvS8RLzX_05_6047cb4e512fd08f08cfae129215f536_file.pdf)

[https://www.beaches-lakesides.com/realestate/photoshop-cc-2018-version-19-crack-keygen-with](https://www.beaches-lakesides.com/realestate/photoshop-cc-2018-version-19-crack-keygen-with-serial-number-license-key-free-download-3264bit/)[serial-number-license-key-free-download-3264bit/](https://www.beaches-lakesides.com/realestate/photoshop-cc-2018-version-19-crack-keygen-with-serial-number-license-key-free-download-3264bit/)

[https://www.bigdawgusa.com/adobe-photoshop-2022-version-23-0-1-hack-free-registration-code-free](https://www.bigdawgusa.com/adobe-photoshop-2022-version-23-0-1-hack-free-registration-code-free-download-for-windows/)[download-for-windows/](https://www.bigdawgusa.com/adobe-photoshop-2022-version-23-0-1-hack-free-registration-code-free-download-for-windows/)

<https://feimes.com/photoshop-cc-2019-mem-patch-activator-free-download-mac-win-updated-2022/> [https://ipayif.com/upload/files/2022/07/opBqovpbnMEmIQXseCru\\_05\\_6047cb4e512fd08f08cfae12921](https://ipayif.com/upload/files/2022/07/opBqovpbnMEmIQXseCru_05_6047cb4e512fd08f08cfae129215f536_file.pdf) [5f536\\_file.pdf](https://ipayif.com/upload/files/2022/07/opBqovpbnMEmIQXseCru_05_6047cb4e512fd08f08cfae129215f536_file.pdf)

[https://www.eventogo.com/photoshop-2022-version-23-1-crack-full-product-key-for-windows](https://www.eventogo.com/photoshop-2022-version-23-1-crack-full-product-key-for-windows-latest-2022/)[latest-2022/](https://www.eventogo.com/photoshop-2022-version-23-1-crack-full-product-key-for-windows-latest-2022/)

[http://el-com.org/wp-content/uploads/2022/07/Adobe\\_Photoshop\\_2021\\_version\\_22\\_WinMac.pdf](http://el-com.org/wp-content/uploads/2022/07/Adobe_Photoshop_2021_version_22_WinMac.pdf) [https://www.mountolivetwpnj.org/sites/g/files/vyhlif4736/f/uploads/brochure\\_mount\\_olive\\_10-22.pdf](https://www.mountolivetwpnj.org/sites/g/files/vyhlif4736/f/uploads/brochure_mount_olive_10-22.pdf) <https://www.mcgill.ca/green-chemistry-create/system/files/webform/ialcar173.pdf>

<https://l1.intimlobnja.ru/adobe-photoshop-cc-2015-march-2022-2/>

[https://houstonhousepc.com/photoshop-2021-version-22-4-crack-full-version-full-product](https://houstonhousepc.com/photoshop-2021-version-22-4-crack-full-version-full-product-key-2022-new/)[key-2022-new/](https://houstonhousepc.com/photoshop-2021-version-22-4-crack-full-version-full-product-key-2022-new/)

[https://ubipharma.pt/2022/07/05/photoshop-2021-version-22-3-with-full-keygen-free-mac-win](https://ubipharma.pt/2022/07/05/photoshop-2021-version-22-3-with-full-keygen-free-mac-win-latest-2022/)[latest-2022/](https://ubipharma.pt/2022/07/05/photoshop-2021-version-22-3-with-full-keygen-free-mac-win-latest-2022/)

<https://sigs.interserver.net/blocked?ref=aiplgurugram.com/?p=16184>

[https://www.xn--gber-0ra.com/upload/files/2022/07/rkM6xHViCsdhElmbncuN\\_05\\_6047cb4e512fd08f0](https://www.xn--gber-0ra.com/upload/files/2022/07/rkM6xHViCsdhElmbncuN_05_6047cb4e512fd08f08cfae129215f536_file.pdf) [8cfae129215f536\\_file.pdf](https://www.xn--gber-0ra.com/upload/files/2022/07/rkM6xHViCsdhElmbncuN_05_6047cb4e512fd08f08cfae129215f536_file.pdf)

http://www.ubom.com/upload/files/2022/07/zInvOmhXoOEDfFR11KLy\_05\_6047cb4e512fd08f08cfae1 [29215f536\\_file.pdf](http://www.ubom.com/upload/files/2022/07/zJnvQmhXoOEDfFR11KLy_05_6047cb4e512fd08f08cfae129215f536_file.pdf)

[https://deotiecapenet.wixsite.com/dasswintiowim/post/adobe-](https://deotiecapenet.wixsite.com/dasswintiowim/post/adobe-photoshop-2021-version-22-0-0-keygenerator)

[photoshop-2021-version-22-0-0-keygenerator](https://deotiecapenet.wixsite.com/dasswintiowim/post/adobe-photoshop-2021-version-22-0-0-keygenerator)